# CS 161 Intro to CS I

Finish Conditionals/Begin Loops

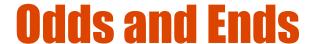

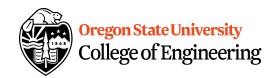

- Assignment 3 Design due Sunday
- Back Evaluations due Sunday

### **Fun Friday...**

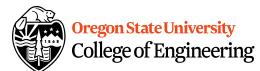

- What if we didn't have a break in the case of a switch statement?
- How could you write an if/else to match not having breaks in this switch?

```
switch( x ) {
   case 0:
   case 1:
      std::cout << "X is zero or one\n";
   case 2:
      std::cout << "X is two\n";
   default:
      std::cout << "You have entered an invalid number!!!\n";
}</pre>
```

What do you think this does in C++?
 <expression1> ? <expression2> : <expression3>

# The for Loop Examples

```
for(x=1; x <= 1; x++) {
    cout << "hello world\n";
}

for(x=1; x < 1; x++) {
    cout << "hello world\n";
}</pre>
```

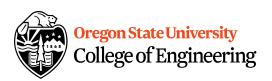

#### The while loop

```
for(x=1; x <= 100; x++)
cout << "hello world\n";
```

#### VS.

```
int x=1;
while(x<=100) {
   cout << "hello world\n";
   x++;
}</pre>
```

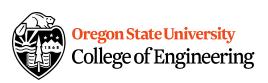

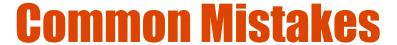

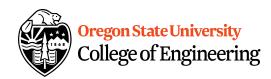

```
int(x=1;
while(x<=100) {
  cout << "hello world\n";
  x++;
}</pre>
What if we forget this?
```

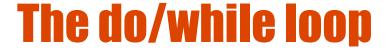

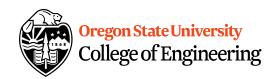

```
int x=1;
do {
   cout << "hello world\n";
   x++;
} while(x<=100);</pre>
```

Difference b/w while and do/while?

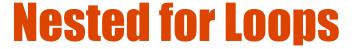

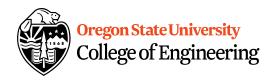

```
for(x = 0; x < 10; x++) {
    for(y = 0; y < 10; y++) {
       cout << "hello world\n";
    }
}</pre>
```

How many times is Hello World printed?

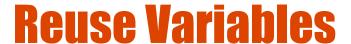

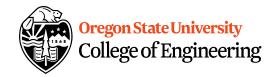

```
for(x = 0; x < 10; x++) {
    cout << "The value of x is: " << x << endl;
}
for(x = 0; x < 10; x++) {
    cout << "The value of x is: " << x << endl;
}</pre>
```

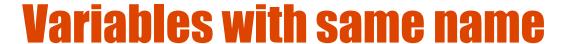

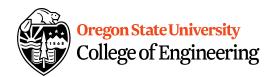

```
int x;
for(x = 0; x < 10; x++) {
   for(x = 0; x < 10; x++) {
      cout << "The value of x is: " << x << endl;
   }
}</pre>
```

 What is the output from this nested loop?

#### **Infinite Loops**

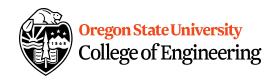

```
int x;
for(x = 0; x < 10; x++) {
   for(x = 0; x < 5; x++) {
      cout << "The value of x is: " << x << endl;
   }
}</pre>
```

#### **Infinite Loops**

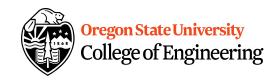

```
int x, y;
for(x = 0; x < 10; x++) {
  for(y = 0; y < 5; x++) {
    cout << "The value of x is: " << x << endl;
  }
}</pre>
```

#### **Infinite Loops**

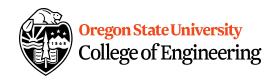

```
int x, y;
for(x = 0; x < 10; x++) {
  for(y = 0; x < 5; y++) {
    cout << "The value of x is: " << x << endl;
  }
}</pre>
```

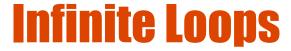

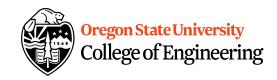

```
int x;
for(x = 1; x <= 10; x++) {
    cout << "The value of x is: " << --x << endl;
}</pre>
```

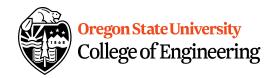

#### Why is this good/bad?

```
for(int x = 0; x < 10; x++) {
    for(int y = 0; y < 10; y++) {
       cout << "hello world" << endl;
    }
}</pre>
```

Where can we access x and y?

### **Looping Recap...**

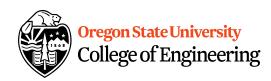

- for loops
  - Repeat for specific number of times
  - –Example?
- while loops
  - -Repeat while a condition is being met
  - –Example?
- do while loops
  - Always do once, and repeat while condition is met
  - -Example?

## More about break, exit, and return

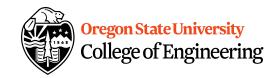

- break used with switch and loops, breaking out of the closest associated case or loop(for, while, or do while). This statement can only occur in a loop or case, otherwise the compiler yells!
- return leave the current function, which exits the program when in the main() function. You can put this anywhere inside any function, otherwise the compiler yells!
- exit() exit the entire program, no matter where this is encountered. You can put this anywhere inside any function, as long as you include <cstdlib>, otherwise the compiler yells!

# How do we read a string of chars College of Engineering

- User-defined type in string library #include <string>
- Declare/Create type string mssg;
- Read with cin or getline
   cin >> mssg; //get a word
   getline(cin,mssg); //get a line of txt

# Demo...

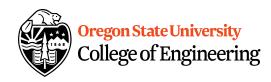